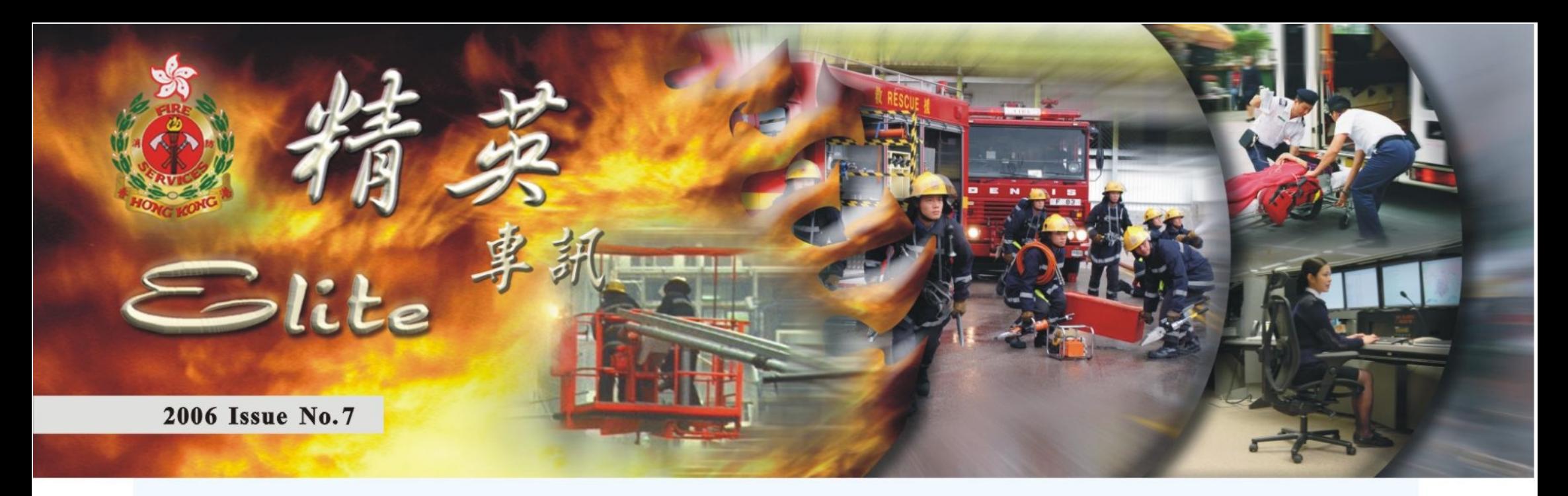

# 紀律部隊組團訪京 進行文化交流

由保安局局長李少光率 領的「香港紀律部隊文化交流 團」於九月二十一至二十七日往北 京及雲南進行訪問和交流, 加 深各部門與其對口單位工作的認 識。

全團約一百二十人,來自五個 紀律部隊,包括消防處、警務處、

懲教署、海關及入境處。處長郭晶 強與各紀律部隊部門首長亦有隨團 訪京, 消防處代表團共二十二人由 消防總長周榮德率領。

代表團在訪京期間,獲中央政 治局委員、中央書記處書記、國務 委員兼公安部長周永康在人民大會 堂接見。

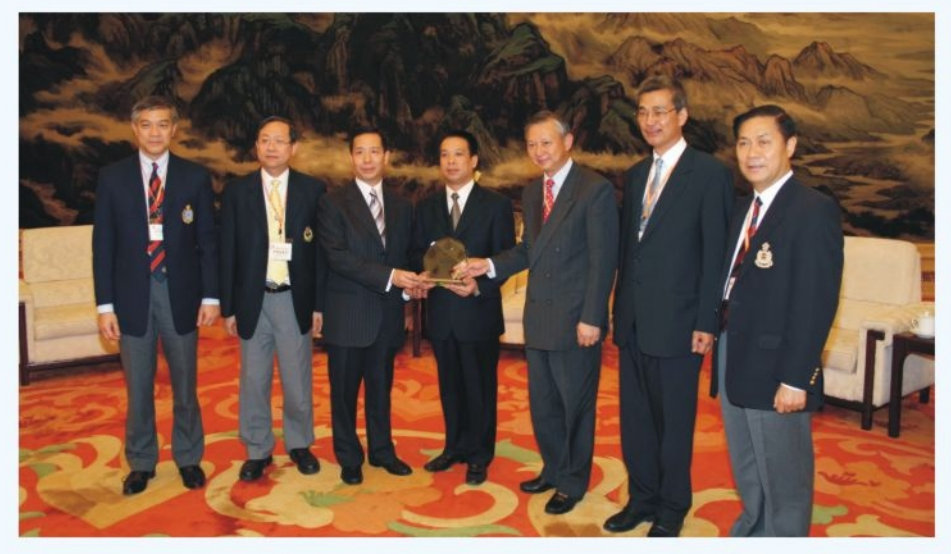

● 保安局局長李少光與各紀律部隊部門首長致送紀念品予國務院港澳辦黃柳權司長 S for S Mr Ambrose S K Lee and Heads of disciplined forces visit Beijing

# 處長主持 防止山火運動開幕禮

消防處處長郭晶強十月十四日 在大嶼山愉景灣愉景廣場主持「愛護 郊野暨防止山火日」開幕典禮。

處長在致辭時說,消防處致 力宣傳防止山火以保護郊野林木, 在各個部門努力合作以及市民全力 支持之下,防止山火的工作已有顯著

成效,近年來 大型山火的數 字已大幅下 降。

他表示要 達到防止山火 和愛護郊野的 目標,除了有 賴政府各個部 門努力宣傳和 持,市民有責任將「防止山火」的訊 息向身邊的親友傳達。

處長並且呼籲市民在郊遊遠 足或在郊野公園進行各類有益 身心的戶外活動時,必須提高警 惕,小心火種,愛護郊野,保護大自 然。

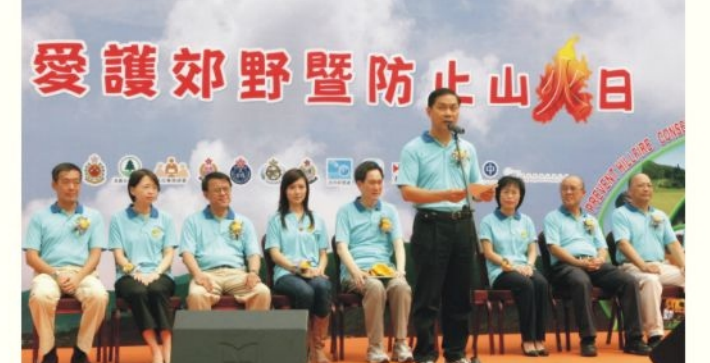

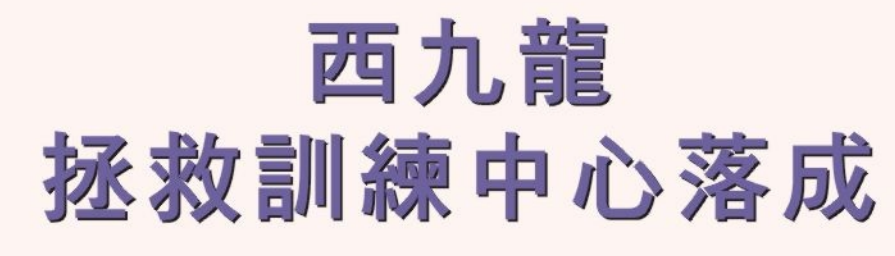

新落成的消防處西九龍拯救訓 練中心已於十月三日正式移交予消 防處,並於十一月初開始啟用,以 替代位於亞皆老街的消防訓練中 心。

拯救訓練中心位於西九龍渡華 路八號,中心樓高九層,從地下 至三樓設有先進救援及滅火訓 練設施,另外五層作為救援訓練 塔之用。中心内設有多種訓練設

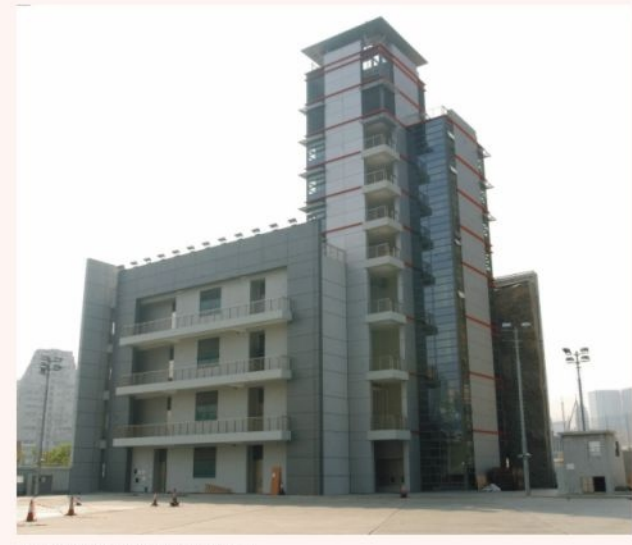

施,以加強消防人 員處理各類火警 和提高人員在不 同災難事故中的 應變技巧。這些 設施包括模擬隧 道及管道訓練, 「迷宮」式搜索 訓練室,以及模擬 酒店、住宅、工廠

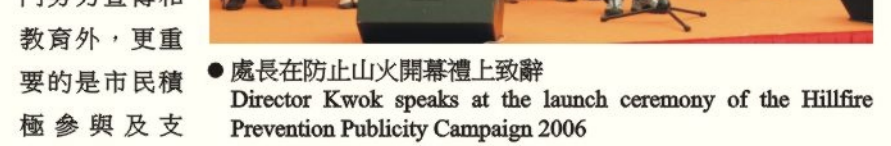

● 西九龍拯救訓練中心 West Kowloon Rescue Training Centre 及卡啦OK場所的 火場環境實火訓 練。

# 郵政署發行 紀律部隊車

香港郵政十月十九日發行六款「政府運輸工具」特別郵票,展示 分屬六支紀律部隊的特種運輸工具,其中一款郵票是消防處的油壓升 降台。

郵政處當日舉行一個郵票發行儀式,郵政署長譚榮邦聯同六個紀 律部隊代表為集郵人士在首日封上簽名留念。

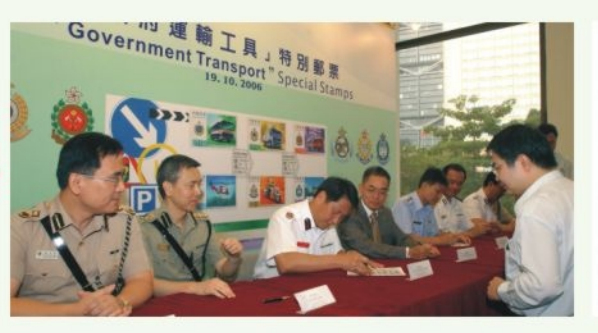

● 港島消防總長朱文駿為集郵人士在首日封簽名 CFO(H) Chu Man-chun signs First Day Covers for philatelists

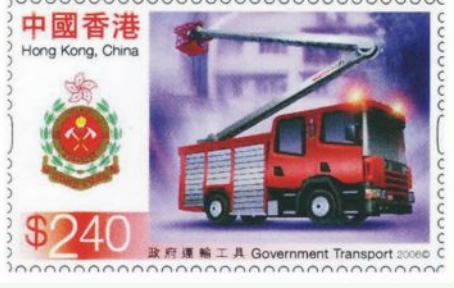

## ● 油壓升降台郵票

A special stamp featuring a hydranlic platform

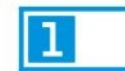

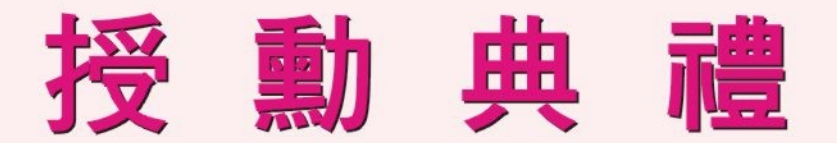

行政長官曾蔭權於十月二十八日在禮賓府舉行的二零零六年授 勳典禮上,頒授勳銜及獎狀予本處十名同事。

## 銀紫荊星章

林振敏

朱文駿

前任處長

## 香港消防事務卓越獎章

消防總長 張賢椒 消防總長 陳楚鑫

## **香港消防事務榮譽獎章**

行政長官公共服務獎狀

高級消防區長 温冠邦 高級消防區長 盧樹楠 救護主任 黃卓文 消防總隊目 源萬靈 消防總隊目 李志成 救護總隊目 林國雄

消防總長

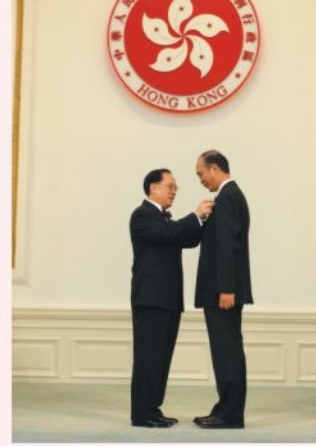

● 前任處長林振敏 The Chief Executive presents SBS to Ex-Director Lam Chun-

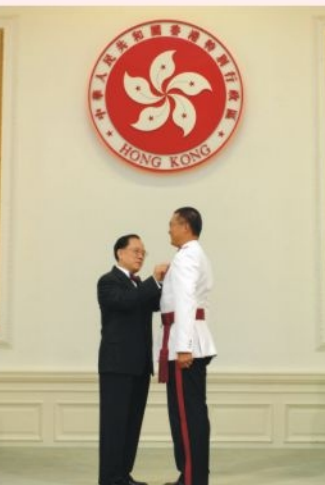

● 消防總長張賢椒 CFO Cheung Yin-chiu receives **FSDSM** 

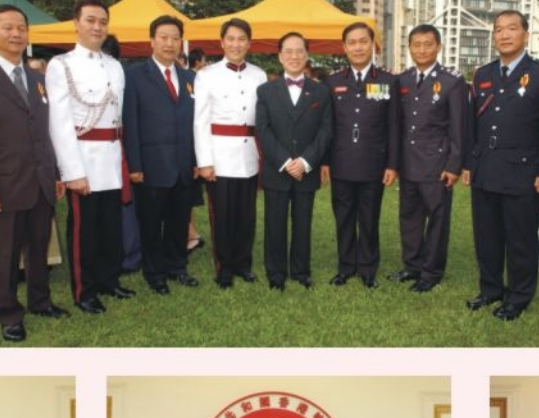

●行政長官曾蔭權及 處長與獲授勳同事 合照 The Chief Executive and Director Kwok pose for photograph with awardees

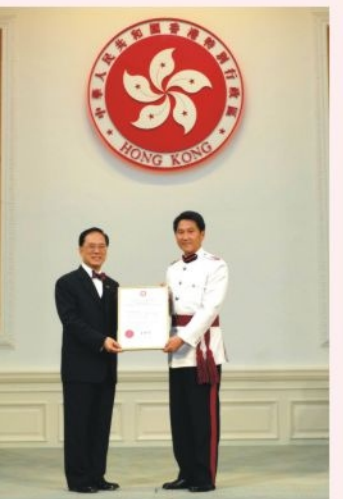

● 消防總長朱文駿 CFO Chu Man-chun receives the CE's commendation for Governement / Public Service

# 處長率團 與內地作技術交流

man

處長郭晶強帶領代表團 於十月二十五至二十九日期間 前往南京與北京,進行消防技 術交流。

代表團行程包括出席二 十三日在南京舉行的「蘇粤港 消防工作交流暨燃氣安全研討 會」, 以及二十六日在北京舉 行的「第十一屆國際消防設備 技術交流展覽會」。

處長並順道探訪在北京 參加消防研習自學交流團的同 事,了解他們的學習情況。

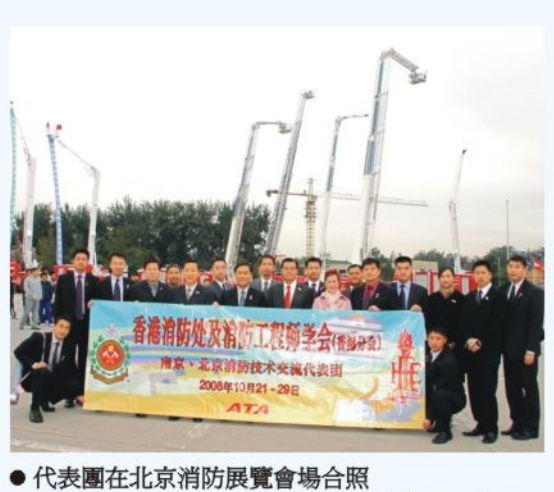

F.S. Delegation visits an exhibition of fire equipment in Beijing

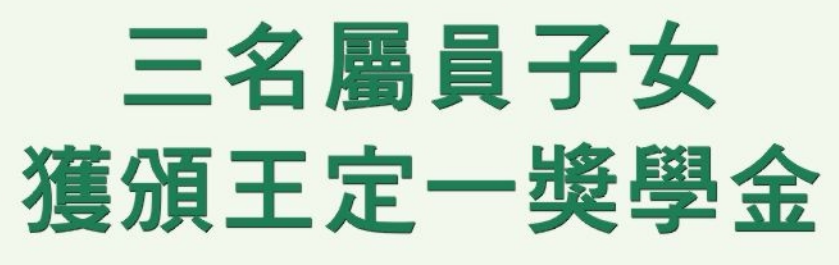

處長郭晶強十月四日在消防處

他們分別為在香港高級程度會

前任東華三

香港總品奪

推廣中文工作小組舉辦的「展 創意,顯急智」總區際兩文三語大賽

● 消防總長陳楚鑫

**FSDSM** 

CFO Chan Chor-kam receives

限創意及充滿幽默感,令觀眾不時捧 腹大笑。

十一月一日在牛池灣文娛 中心劇院舉行,結果由香 港總區贏得冠軍,牌照及 審批總區和總部總區分別 奪得亞及季軍。

比賽分為「即興演 講」、「即興處境短劇」 及「才藝表演」三個環 節·各總區挖空心思,有 備而來,演出精彩絕倫。 參賽代表都表現出極高的 語文水準,而且想像力豐 富,所構思的橋段展現無

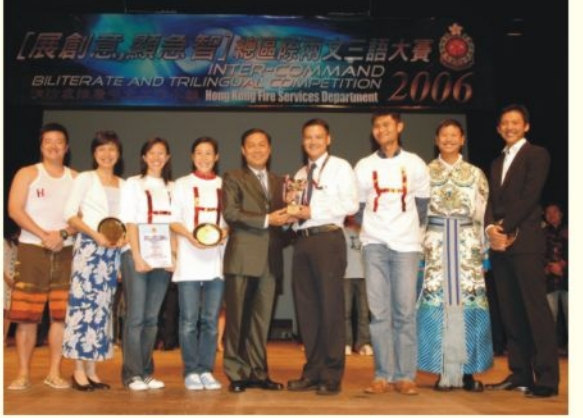

處長頒獎予香港總區參賽代表 Hong Kong Command wins the Inter-command **Biliterate and Trilingual Competition** 

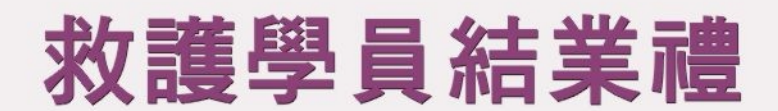

人員共十五人,他們全部經過二十 副救護總長梁紹康十月二十日 在消防處救護訓練學校主持第一百 **五十五屆救護學員結業典禮,結業** 止式加人消防處為帀民服務。

六個星期嚴格訓練後,通過考驗,

總部頒發王定一獎學金予三名屬員 考取得1A3B1C的何凱楓, 在香港 的子女,以獎勵他們在今年的公開 中學會考取得5A1B3C的宋啟鋒及 取得5A2B1C的傅習軒。 考試中取得優良成績。

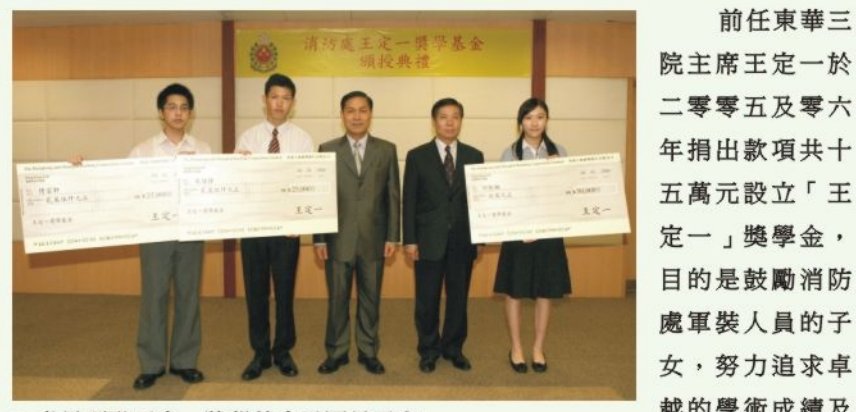

越的學術成績及 ● 處長頒發王定一獎學基金予屬員子女 Director Kwok presents Eddie Wang Scholarship to the 培養良好品格。 disciplined staff's children

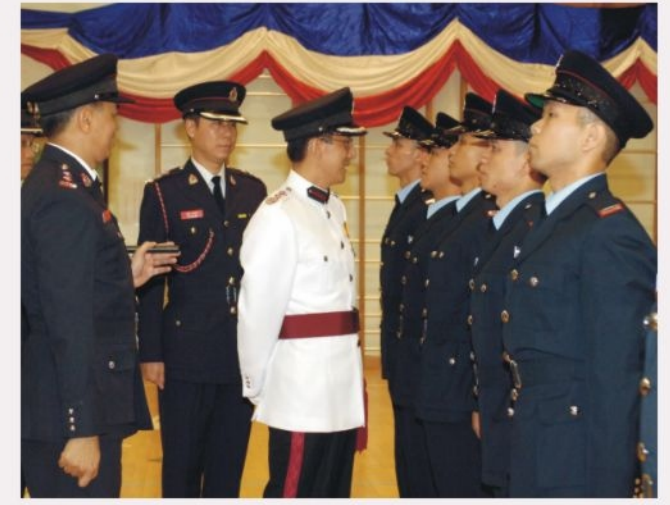

### 副救護總長梁紹康檢閱結業學員 DCAO Leung Siu-hong reviewing the graduating ambulancemen

另外,梁紹 康亦同時在學校 主持另一個訓練 結業典禮,結業 人員包括一名急 救醫療助理統籌 主任、六名急救 醫療助理教官及 二十三名二級急 救醫療助理,他 們分別接受了六 至七個星期密集 式的訓練。

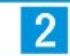

# **Top Stories**

Director Kwok Jing-keung officiated at the Hillfire Prevention Publicity Campaign 2006 launch ceremony which was held on October 14 at the Discovery Bay Plaza on Lantau. This year's campaign focuses on prevention of hill fires and conservation of countryside.

The new FSD West Kowloon Rescue Training Centre was put into use in early November. The nine-storey training centre is equipped with a wide variety of advanced rescue and fire fighting training facilities.

# 消防處人員揚威多項賽事

消防處人員在最近舉行的多 項比賽項目中奪得獎牌,為部門 爭光。

消防泳隊參加十月一日於淺 水灣泳灘舉行的二零零六年度香 港公開長途泳賽中,奪得全場總 冠軍。

十月十五日舉行的「苗圃挑 戰12小時2006比賽」,野外活動 組代表隊以四小時四十九分完成 由油塘至大埔全長四十二公里路 程·奪得精英盃隊際冠軍·消防 員蔡國棟更以四小時四十八分的 成績獲公開盃個人冠軍。

消防隊十月二十八日在中環 廣場舉行的「匡智競步上雲霄 2006」慈善跑樓梯比賽中,以五 分二十七秒從地下跑上七十五樓 頂層,奪得團體接力賽冠軍。

羽毛球隊在十月二十八日舉 行的紀律部隊盃羽毛球比賽中奪 得亞軍。

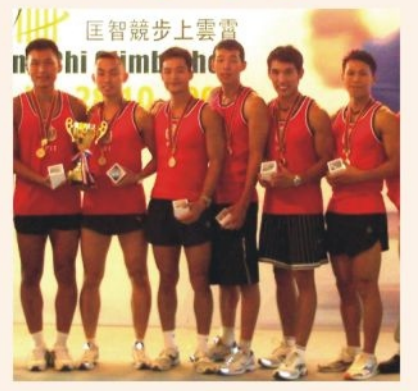

● 跑樓梯比賽獲獎隊員 The champion F.S. Team runs up the 75-storey Central Plaza in five minutes and 27 seconds

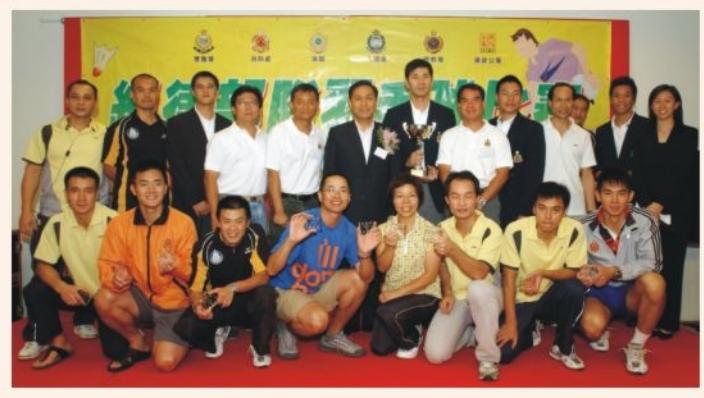

● 消防羽毛球隊 F.S. Team snatches 1st Runner-up in the Disciplined Services **Badminton Tournament** 

- 野外活動組代表隊
- F.S.Team comes top in the Sowers Action **Challenging 12 Hours**

姓名

楊世謙

陳兆君

黃新年

3年上門保用

**NOKIA** 

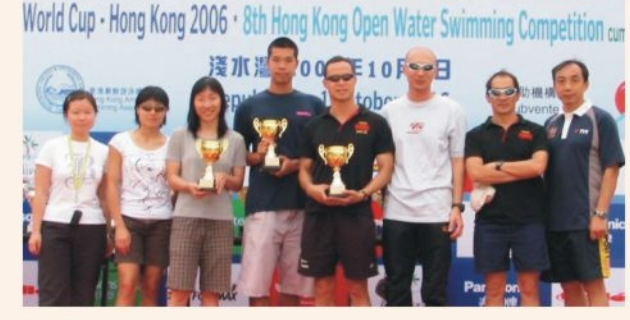

泳賽 - 香港2006·第八屆香港公開水域長途泳比賽暨

● 消防泳隊 F.S. Swimming Team wins the Overall Championship in the 2006 HK Open Water Swimming Competition

#### $\boxed{6}$ 語 填字遊戲比賽 箒 文

推廣中文工作小組由今期起,將會舉辦新一輪的填字遊戲比賽。規則如下:

- 1.比賽歡迎軍裝、文職及合約人員參加。
- 2.每期比賽設冠、亞及季軍各一名,以及安慰獎三名。獎品分別是書券200元 、150元、100元及50元。
- 3.每期比賽以答對題目的數量決定名次。答對最多者為冠軍。
- 4.如果答對題目數量相同,則抽籤決定名次。每名參賽者只可遞交一份表格。 如有疑問,請致電2733 7867查詢。

5.比賽結果以評審委員會的決定為準,參賽者不得異議。

- 6.評審委員會成員不得參加比賽。
- 7.截止日期為2006年12月18日。

## 提示:

## 直

- 1. 無綫電視翡翠台劇集,改編自張恨水小說 《金粉世家》 ·
- 2. 《本草綱目》的編寫人。
- 3. 相傳是人間「媒神」,掌管民間締結婚姻 之事。
- 4. 形容在有誤會或受到指摘時無法說明事實 真相。
- 5. 曹植《七步詩》中的其中一句。
- 出自唐代詩人李賀《金銅仙人辭漢歌》, 6. 上句是「衰蘭送客咸陽道」。
- 7. 比喻乘人危急的時候再加陷害。 8. 尊為火神。是他傳下火種,教人類使用火 的方法,現今成為火災的同義詞。
- 9. 往來的大路。

姓名:

電話:

- 10. 武俠小說楊過苦候十六年後與小龍女重逢 的地方。
- 11. 一位前任香港消防處處長。

- 一. 戲曲一種,素有國劇之稱
- 二. 李煜《虞美人》第一句。
- 三. 形容不能得出一致的結論。
- 四. 白居易《琵琶行》中,「相逢何必 曾相識」的上一句。
- 五. 變通辦法, 給人方便
- 六. 在困境中遇到脫險的出路。
- 七. 排除雨水和污水的管道。
- 八. 太陽系中一個小行星。
- 九. 比喻有經驗, 能帶領新手工作。

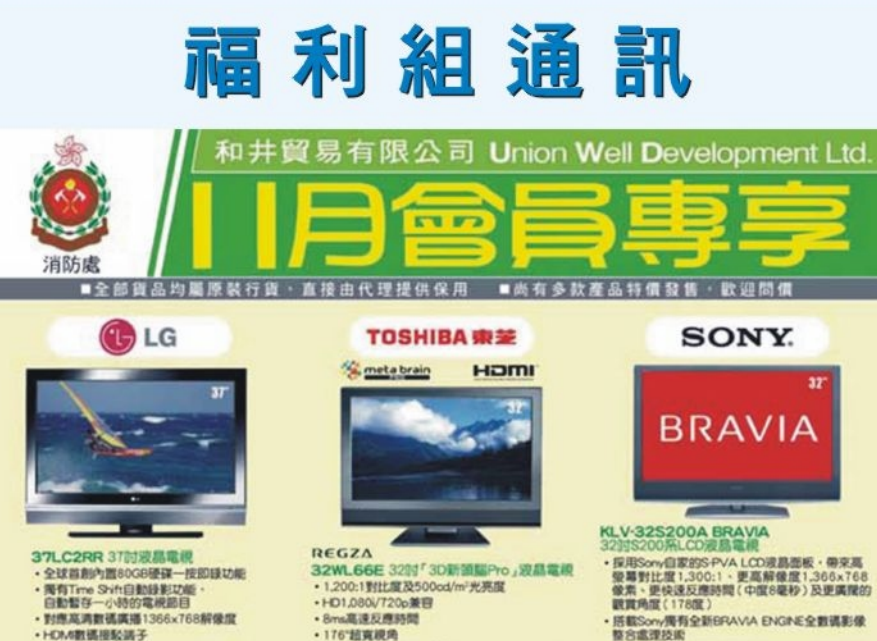

晉升喜訊

晉升為

高級助理救護總長

助理救護總長

救護監督

**SONY.** 

· 176°超克视角

· HDM/2xDVD/RGBNL7

搭載Sony周有全新BPAVA ENGINE全數構影像<br>整合處理技術 200-CM輸入及電腦輸入等子

**SONY.** 

生效日期

3.11.2006

3.11.2006

3.11.2006

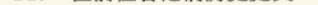

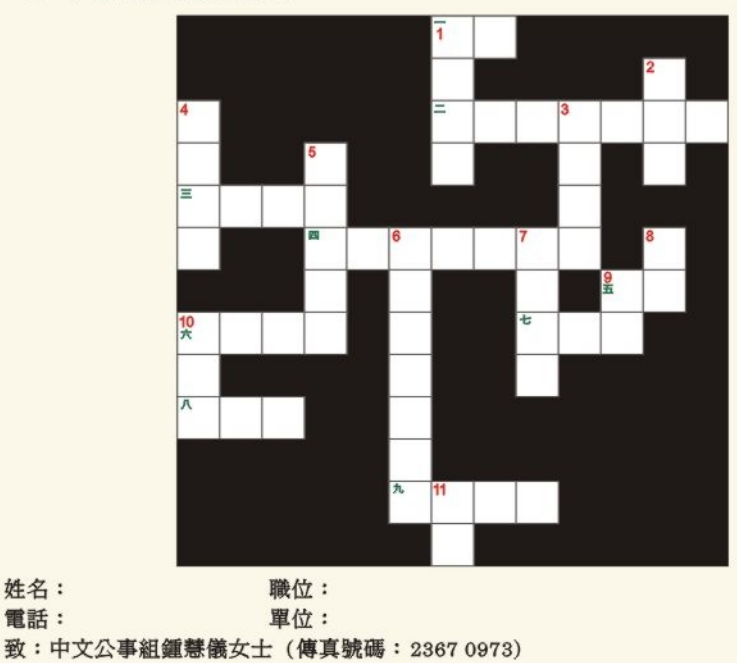

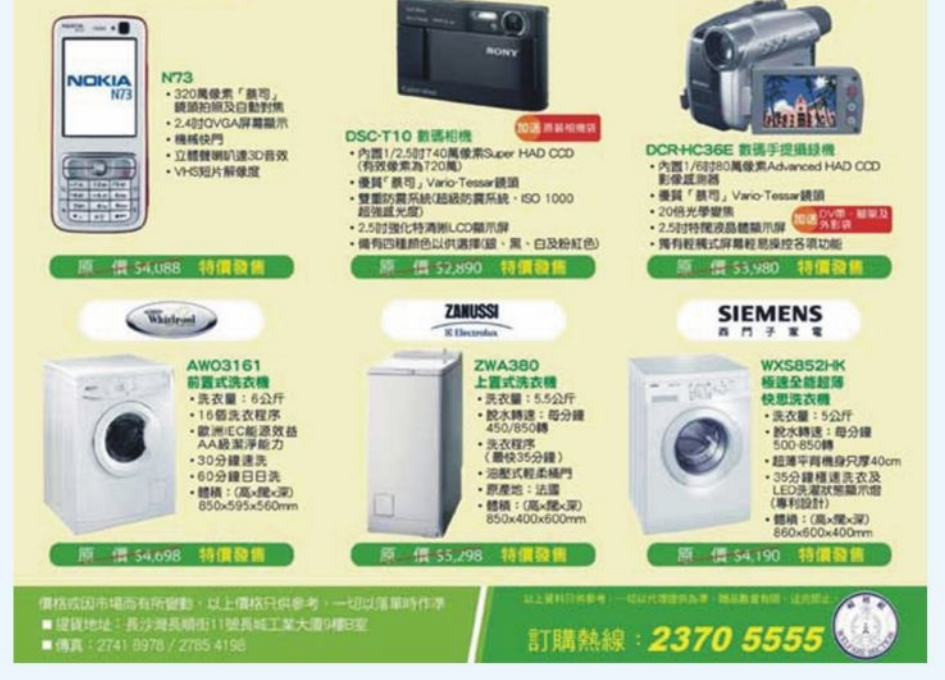

 $\overline{3}$ 

總部總區消防總長張賢椒最近閱讀《上海消防》月刊的一篇文章,對消防員工作有深入精闢的見解,認為值得公諸同 好,獲得作者孟正夫的同意把文章刊登在精英專訊,希望與同事一起分享作者的心得。

# 跨越世紀的御火箴言 一位俄羅斯消防專家的職業忠告

在俄羅斯聯邦克拉斯諾達爾邊疆區的一座消防 博物館內,有一件獨一無二的消防展品。那就是俄 羅斯消防史上著名的消防專家艾都阿爾德·魯德中 校在八十多年前所寫的一封題為《我給年輕消防隊 員的一些忠告》的信。

魯德中校在一九一七年十月革命前後擔任過奧

德薩、華沙的消防總隊長,後來被任命為莫斯科的 消防總長,並與另外幾位著名的消防專家合作,編 寫了一批消防教科書。魯德寫的這篇《忠告》,可 以說是他一輩子從事消防工作所積累的豐富經驗 的精髓,被譽為「消防隊員榮譽准則」。從中可以 看出,消防隊員的職業道德和工作實質是永遠不 編譯:孟正夫,公安部消防局原戰訓處處長 變的,無論是在那些已經逝去的遙遠年代還是 今天。當然,由於時代不同,各國國情的差異, 《忠告》一文中的某些提法可能未必合適,讀者可 以自己考量。但閱讀這位俄羅斯消防專家所留下來 的《忠告》,對於年輕一代的消防隊員仍是頗有益 處的。

# 《我給年輕消防隊員的一些忠告》

## 親愛的消防戰友們:

當你們其中有誰讀到這些文字的時候,我這個 老頭早已不在人世了,但我還是很想把這些話寫出 來, 目的是希望你們能避免犯那些由於我當初無知 而犯的失誤和錯誤。這些有關消防工作的見解和觀 點,都是我經過深思熟慮後寫的。

- 1. 如果你並不熱愛消防事業,不能為它犧牲,那 麼你就別再從事消防工作了。因為不僅你自己 不能成為一名優秀的消防隊員,而且你還會妨 礙別人,甚至影響消防這一純潔、高尚事業的 聲譽。你去尋找其他工作吧!
- 2. 切記:作為一名消防隊員,奮鬥的目標就是幫 助那些可能成為火災犧牲品的人。
- 如果不是極其必要,不要拿生命去冒險,無論 3. 這生命是屬於你自己還是屬於別人。在火場救 人的時候,要勇於挺身而出,犧牲自己,並且 要鼓勵同伴們致力於實現這一崇高的目標。
- 4. 如果在火場上有你自己都過不去的地方,不要 把自己的戰友派到那裡。那麼,你就會贏得他 們的尊敬,他們也會迅速而無條件地聽從你的 指揮,甚至在可能危及生命的情況下亦是如 此。
- 5. 在火災的起始階段要盡量使自己沉、冷靜。一 定要清楚什麼在燃燒,在哪裡燃燒,怎樣燃燒 的。只有這樣,才能清晰、明確地向每個人下 達任務,以期達到滅火的目的。在對下屬下達 任務時,要賦予他們一定的行動自主權,並且 要逐級下達命令,不能越級直接向下屬下達命 令,那樣會損害其上級的威信。
- 

提醒他(她)們, 不失時機地提出相關問題。

- 10. 在平時的演習中,應當牢記那些在火場上必須 做的事情並且掌握做事的要領,不能故意遺 漏,也不要有意誇大,要摒棄任何類似戲法的 表演。要取得演習的成功,最好的方法就是要 使演習的目的和做法得到每個参演人員的充分 理解,包括指揮員和消防員。並且在演習過程 中要保持肅靜,不應有吵吵嚷嚷之聲,人員之 間要十分默契。
- 11. 每一名消防員應了解火場上受災人員的情況, 他們的身體與健康狀況如何往往會決定消防員 是否能完成火場上分配給自己的任務。在火場 上,若消防人員動作遲緩,可能會貽誤戰機。 這就要求消防員把火場上的受災人員設想成自 己的母親、姐妹、孩子.......消防隊員要認識 到,火場上的工作無小事,如果不好好地完成 自己的職責,做好各項細節工作,而是裝裝樣 子,那可能就會耽擱救援工作,造成嚴重的後 果。
- 12. 消防隊的工作有四分之三是體力勞動。正如其 他體力勞動,要做到盡善盡美就必須堅持經常 認真地進行練習。指導消防訓練的教練員要調 動消防員不斷練習的積極性和培養本班(組)、 本隊取得優良成績的集體榮譽感。
- 13. 每一名消防隊員都應當能夠並且善於使用本隊 的各種消防器材工具。例如水槍手要熟能生 巧, 既要有力量, 又要求動作敏捷; 司機要不 斷提高對消防車的操作水平。
- 14. 消防隊指揮員要採取各種辦法來發揚消防隊員 們在日常工作中和危險時刻所應具有的互助互 students that contains when which shade about schools from a specific

觀上的一些因素,如機遇;主觀上自己要不斷 努力,不斷地鍛鍊與增強必備的品質和能力, 刻苦學習,堅持在實踐中提高自己。

- 19. 科技正以令人眩暈的速度向前發展,在日常生 活中用火的範圍也不斷擴大,各種器具和物品 的物理特性與化學成分日趨多樣化。因此,消 防隊員尤其是消防隊指揮員必須堅持不斷學 習。
- 20. 在消防隊内推行任何改進工作或管理的措施都 必須適合自身的實際情況,不能盲目照搬規定 或樣板的做法。
- 21. 十分遺憾的是,在職業消防人員與志願消防人 員之間至今仍存在一些糾紛或偏見。對此,年 輕的消防隊員們應當努力地設法消除。無論是 職業消防隊還是志願消防組織,消防隊員們的 目標只有一個,那就是防火和滅火,他們的共 同敵人都是被俄羅斯老百姓稱之為「紅公雞」 的火災。雖然他們各隊的組織形式有所不同, 但他們在火場上所使用的消防器材裝備是相同 的,滅火的方法和手段也是一樣的,都要依靠 友好協作才能戰勝火災。因此,要採用各種辦 法和形式,來逐漸增強職業消防人員與志願消 防人員之間的相互理解和戰友情誼。
- 22. 某些消防隊已經開始重視年度工作總結,特別 是撰寫文字總結材料。應當把這些工作總結材 料看作是一種歷史文獻。隨時間的推移,當地 和全國的消防歷史就是根據這些消防隊工作總 結的材料逐漸積累而編寫的。
- 23. 要有勞有逸, 勞逸結合。無論是職業消防隊的 首長還是志願消防組織的領導,都要關心消防

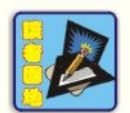

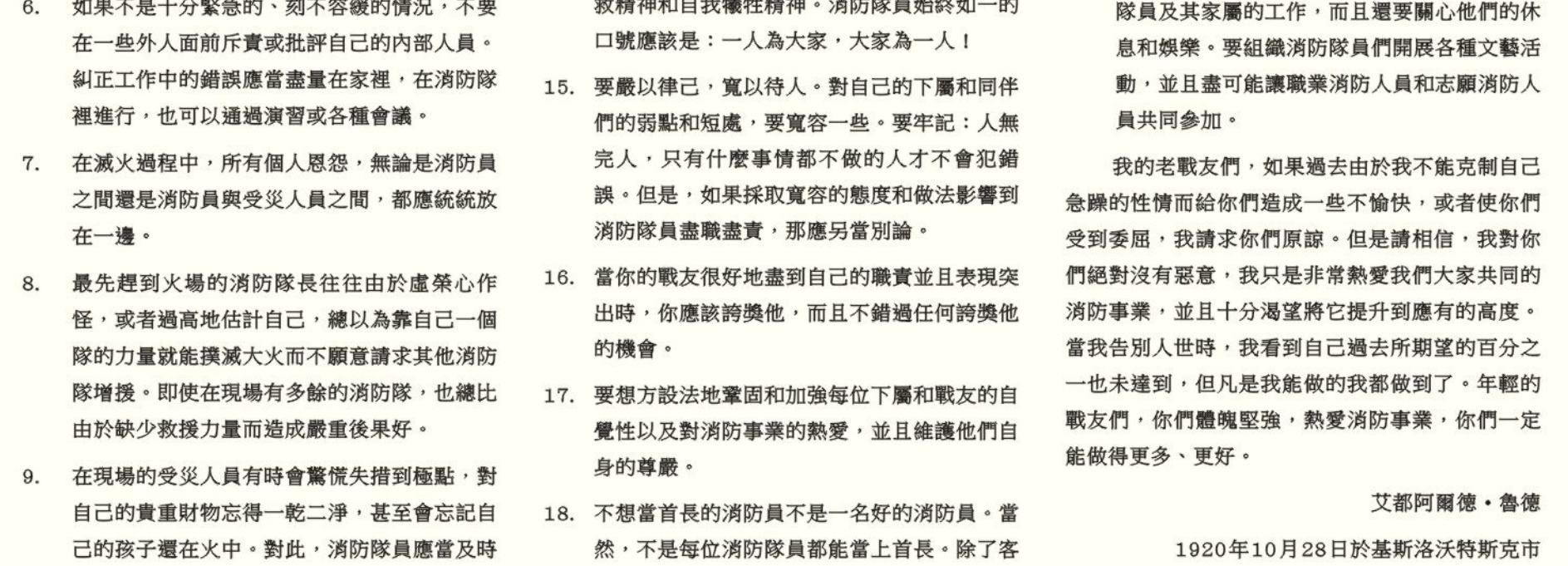

一般查詢/建議 For enquiries/suggestions:hkfsdenq@hkfsd.gov.hk

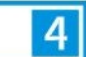